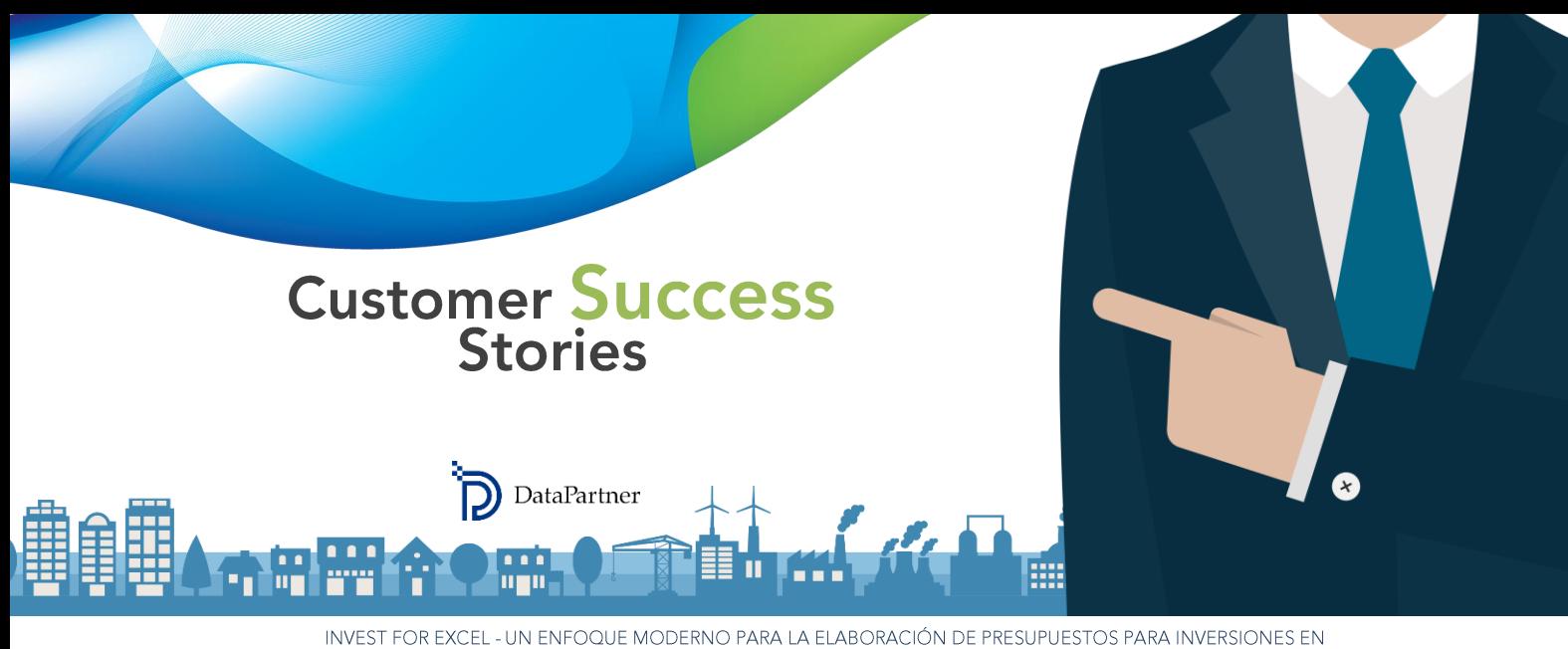

BIENES DE CAPITAL, DISEÑO DE FLUJO DE EFECTIVO Y VALORACIÓN

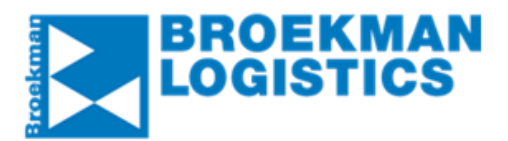

**Broekman Logistics [www.broekmanlogistics.com](http://www.broekmanlogistics.com/)**

## **Información sobre la compañía**

Broekman Logistics ofrece soluciones personalizadas para satisfacer todas las complejas necesidades logísticas a nivel internacional. La Compañía emplea aproximadamente a 800 trabajadores y tiene oficinas en los Países Bajos, Bélgica, República Checa, Polonia, la India, Singapur y China.

#### **Industria**

Logística y cadena de suministro

#### **Volumen de negocios**

Aproximadamente 200 millones de EUR

#### **Personal**

Aproximadamente 800 empleados

## **Experiencias exitosas de clientes: Broekman Logistics**

Broekman Logistics es una organización de servicios logísticos integrales especializada en el transporte marítimo, por carretera, ferroviario, aéreo y multimodal. Fundada en 1960, la compañía opera en 3 sectores principales de negocio: envíos y transporte, almacenaje y distribución y terminales de carga suelta.

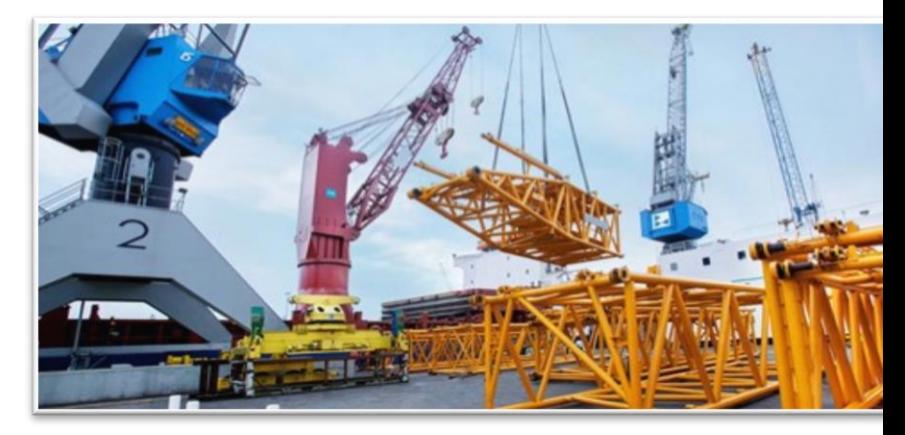

Tuvimos la oportunidad de hablar con Chris Van Der Tuin, Director de Control del grupo de Broekman Logistics. A continuación, el Sr. Van Der Tuin comparte su experiencia con Invest for Excel®.

## **Cuando surge la necesidad de realizar cambios**

*"Nuestra compañía emplea diversas soluciones y herramientas software que ayudan a incrementar la eficiencia dentro de nuestro grupo.* 

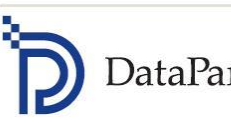

*Disponemos de nuestro propio sistema financiero, sistema operativo, un moderno sistema de relación con el cliente, etc. Pero cuando se trata de valoraciones de inversiones y decisiones relacionadas con adquisiciones no contábamos con una solución sólida. Básicamente utilizábamos hojas de cálculo Excel"* – dice Chris riendo y recordando tiempos pasados y sigue diciendo:

*"Hubo dos razones principales por las que decidimos pasarnos a Invest for Excel®. En primer lugar, es importante comprender que cada proyecto de inversión es único. No existen escenarios iguales y situaciones idénticas. En cada ocasión se necesita crear y volver a crear los modelos.*

*Y lo que es más importante, es necesario verificar si estos cálculos no contienen errores. De esta forma, era necesario emplear mucho tiempo para hacerlo en Excel y esto había que hacerlo cada vez básicamente desde cero: crear y corregir esquemas, fórmulas, etc.*

*En segundo lugar, el flujo de trabajo entre las diferentes unidades de negocio no era fluido. Los controladores de la unidad de negocio solían preparar, por ejemplo, propuestas CAPEX en base a sus propios modelos Excel que no estaban estandarizados. Algunas veces utilizaban diferentes tipos de interés, algunos cálculos eran detallados, otros eran muy aproximados y elevados. Era necesario mucho tiempo y esfuerzo para verificarlos y aprobarlos porque no eran comparables."*

# *"Invest for Excel® solventó estos problemas"*

*"Hace bastante tiempo que utilizamos Invest for Excel®. En 2012, Jens Westerbladh, CEO de* 

*DataPartner vino a los Países Bajos para hacernos una demostración de Invest for Excel®. Existían otras soluciones de software, pero no eran tan flexibles como Invest for Excel®. Por lo tanto, decidimos elegir este programa concreto."* – explica Chris.

## **¿Sabe utilizar Excel? ¡Si la respuesta es afirmativa, ya sabe utilizar Invest for Excel®!**

*"Verdaderamente, fue sencillo aprender a utilizar el programa. Todo lo que se necesita es facilitar la información básica y mostrar los ingresos y los gastos, el programa se ocupará de todo lo demás: no es necesario pensar cómo crear fórmulas o esquemas."*

# *"Prácticamente no hay límites para dar forma a cualquier tipo de negocio."*

*"Recibimos formación interna intensiva con nuestros controladores de las unidades de negocio y fue suficiente para comenzar a utilizar el programa dentro de la estructura de Broekman Logistics."*

## **Invest for Excel® en acción en Broekman Logistics**

*"Broekman Logistics opera 3 divisiones de negocio principales:*

- *Terminales de carga suelta*
- *Almacenaje y distribución*
- *Envíos y transporte."*

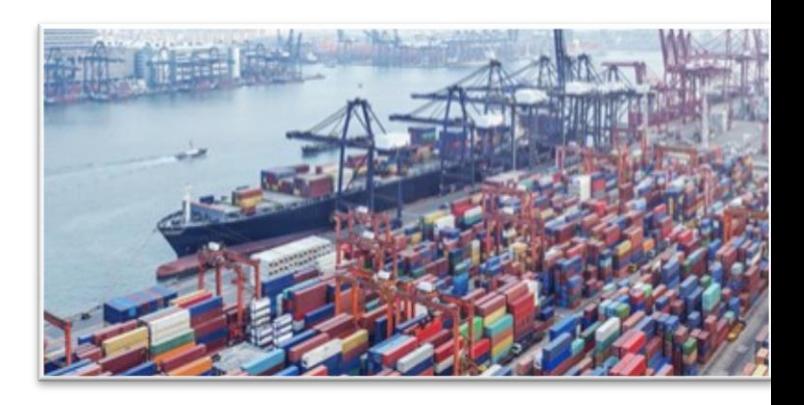

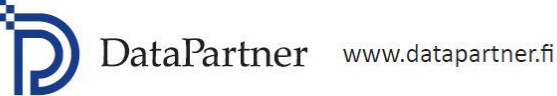

"Las dos primeras divisiones están bastante orientadas a la inversión de capital. Los controladores de negocio de estas unidades utilizan Invest for Excel® para preparar propuestas de inversión. Cuando se trata de envíos y transporte no se basan en activos, por lo tanto, únicamente utilizamos Invest for  $\text{Excel}^{\circledR}$ cuando evaluamos posibles adquisiciones" - explica Chris que sigue diciendo:

"Normalmente, utilizo Invest for Excel® unas 3 o 5 veces al año. En nuestra compañía, Invest for Excel® apova el proceso de toma de decisiones. Nuestras decisiones en relación con inversiones y alternativas de adquisición no se basan únicamente en Invest for Excel® porque existen otros factores que deben ser tenidos en cuenta. Pero con este software podemos obtener una visión bastante clara sobre los cálculos de flujo de efectivo, los cálculos múltiples de EBITDA, etc."

# "En mi opinión una de las funciones más útiles es la posibilidad de crear y comparar varios escenarios de forma rápida."

"Otra característica útil es el análisis de sensibilidad: puedes ver inmediatamente cómo los cambios en el Coste Medio Ponderado de Capital, los factores claves para el negocio, los ingresos, la tarificación o los gastos tienen un impacto en la rentabilidad alobal del provecto.

Tan solo tenemos que introducir la información recopilada e Invest for Excel® hace el resto. No hay que preocuparse de las fórmulas y puedes estar seguro de la corrección y exactitud de los cálculos que has realizado." - concluye Chris.

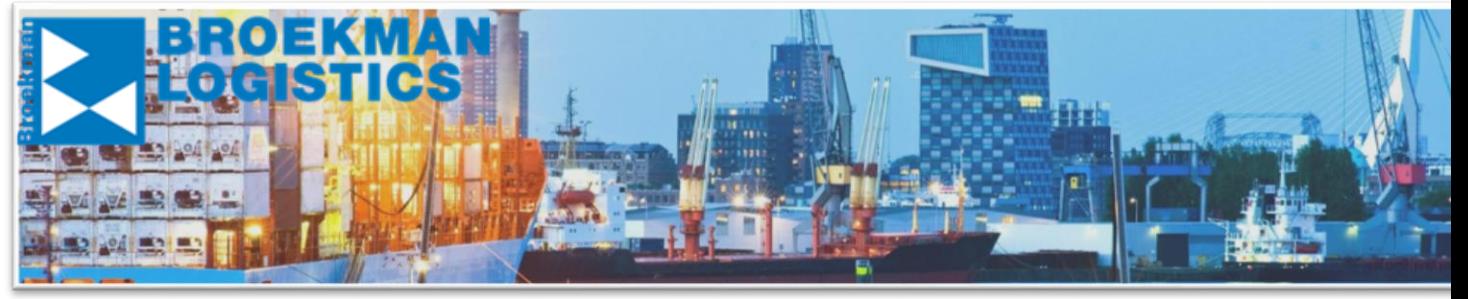

Las imágenes son utilizadas con la autorización de **Broekman Logistics** 

# invest **FOR EXCEL**

Copyright © 2016 DataPartner Oy. Reservados todos los derechos.

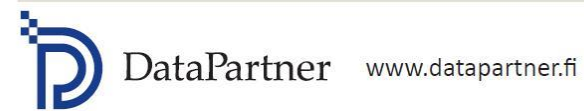

Raatihuoneenkatu 8 A FI-06100 Porvoo